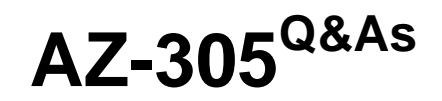

Designing Microsoft Azure Infrastructure Solutions

### **Pass Microsoft AZ-305 Exam with 100% Guarantee**

Free Download Real Questions & Answers **PDF** and **VCE** file from:

**https://www.leads4pass.com/az-305.html**

100% Passing Guarantee 100% Money Back Assurance

Following Questions and Answers are all new published by Microsoft Official Exam Center

**C** Instant Download After Purchase

**83 100% Money Back Guarantee** 

365 Days Free Update

**Leads4Pass** 

800,000+ Satisfied Customers

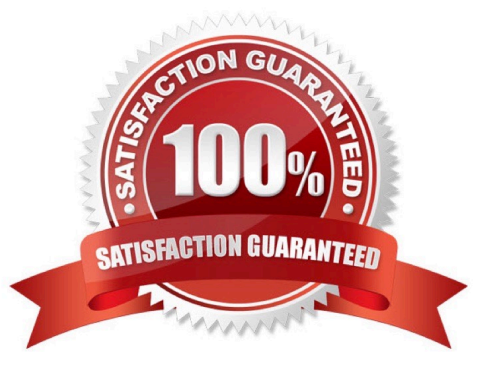

#### **QUESTION 1**

You have an Azure subscription that contains 10 web apps. The apps are integrated with Azure AD and are accessed by users on different project teams.

The users frequently move between projects.

You need to recommend an access management solution for the web apps. The solution must meet the following requirements:

The users must only have access to the app of the project to which they are assigned currently.

Project managers must verify which users have access to their project\\'s app and remove users that are no longer assigned to their project.

Once every 30 days, the project managers must be prompted automatically to verify which users are assigned to their projects.

What should you include in the recommendation?

- A. Azure AD Identity Protection
- B. Microsoft Defender for Identity
- C. Microsoft Entra Permissions Management
- D. Azure AD Identity Governance

#### Correct Answer: D

Azure Active Directory (Azure AD) Identity Governance allows you to balance your organization\\'s need for security and employee productivity with the right processes and visibility. It provides you with capabilities to ensure that the right principals have the right access to the right resources and at the right time.

The principals (or identities) whose access you can govern include users, groups, and applications (or service principals). The users can be your employees, business partners, vendors, or contractors. The resources to which you can govern access include groups, access packages, and privileged roles.

#### Note: Azure AD access reviews

Use Azure AD access reviews to configure one-time or recurring access reviews for attestation of a principal\\'s right to access Azure AD resources. The principals are users or applications (service principals). The Azure AD resources include groups, applications (service principals), access packages, and privileged roles. Access reviews is a feature of Azure AD Identity Governance.

Typical customer scenarios for access reviews include:

Customers can review and certify guest user access to groups through group memberships. Reviewers can use the insights that are provided to efficiently decide whether guests should have continued access.

Customers can review and certify employee access to Azure AD resources.

Customers can review and audit assignments to Azure AD privileged roles. This supports organizations in the management of privileged access.

#### Reference:

https://learn.microsoft.com/en-us/graph/api/resources/identitygovernance-overview

https://learn.microsoft.com/en-us/graph/api/resources/accessreviewsv2-overview

#### **QUESTION 2**

You need to deploy resources to host a stateless web app in an Azure subscription. The solution must meet the following requirements:

1.

Provide access to the full .NET framework.

2.

Provide redundancy if an Azure region fails.

3.

Grant administrators access to the operating system to install custom application dependencies.

Solution: You deploy a Azure virtual machine scale set that uses autoscaling.

Does this meet the goal?

A. Yes

B. No

Correct Answer: B

Instead, you should deploy two Azure virtual machines to two Azure regions, and you create a Traffic Manager profile.

#### **QUESTION 3**

A company deploys Azure Active Directory (Azure AD) Connect to synchronize identity information from their onpremises Active Directory Domain Services (AD DS) directory to their Azure AD tenant. The identity information that is synchronized includes user accounts, credential hashes for authentication (password sync), and group memberships. The company plans to deploy several Windows and Linux virtual machines (VMs) to support their applications.

The VMs have the following requirements:

1.

Support domain join, LDAP read, LDAP bind, NTLM and Kerberos authentication, and Group Policy.

2.

 Allow users to sign in to the domain using their corporate credentials and connect remotely to the VM by using Remote Desktop.

You need to support the VM deployment.

Which service should you use?

- A. Active Directory Federation Services (AD FS)
- B. Azure AD Privileged Identity Management
- C. Azure Managed Identity
- D. Azure AD Domain Services

Correct Answer: D

Azure AD Domain Services provides managed domain services such as domain join, group policy, LDAP, Kerberos/NTLM authentication that are fully compatible with Windows Server Active Directory.

Reference: https://docs.microsoft.com/en-us/azure/active-directory-domain-services/active-directory-ds-overview

#### **QUESTION 4**

Your company plans to deploy various Azure App Service instances that will use Azure SQL databases. The App Service instances will be deployed at the same time as the Azure SQL databases.

The company has a regulatory requirement to deploy the App Service instances only to specific Azure regions. The resources for the App Service instances must reside in the same region.

You need to recommend a solution to meet the regulatory requirement.

Solution: You recommend using an Azure policy to enforce the location of resource groups.

Does this meet the goal?

A. Yes

B. No

Correct Answer: B

#### **QUESTION 5**

HOTSPOT

You have an Azure subscription that contains the resources shown in the following table.

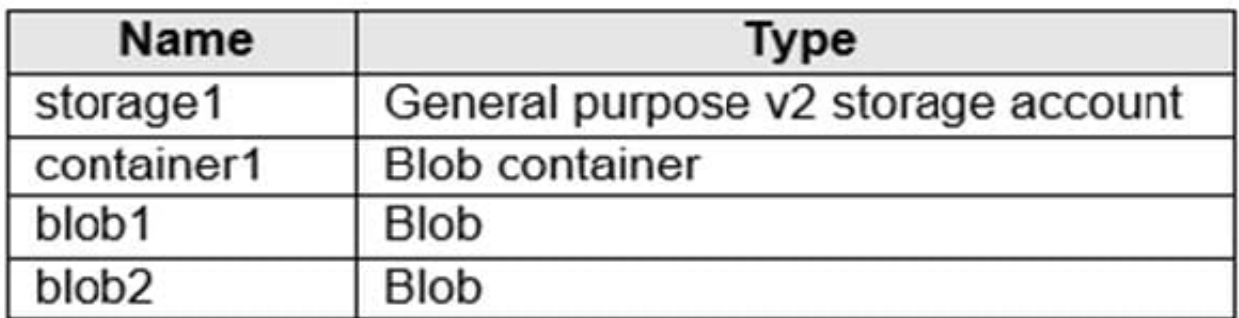

You need to recommend an authorization mechanism for controlling access to blob1. The solution must ensure that access to blob1 can be configured without affecting the other resources in storage1. What should you recommend? To answer, select the appropriate options in the answer area.

Hot Area:

### **Answer Area**

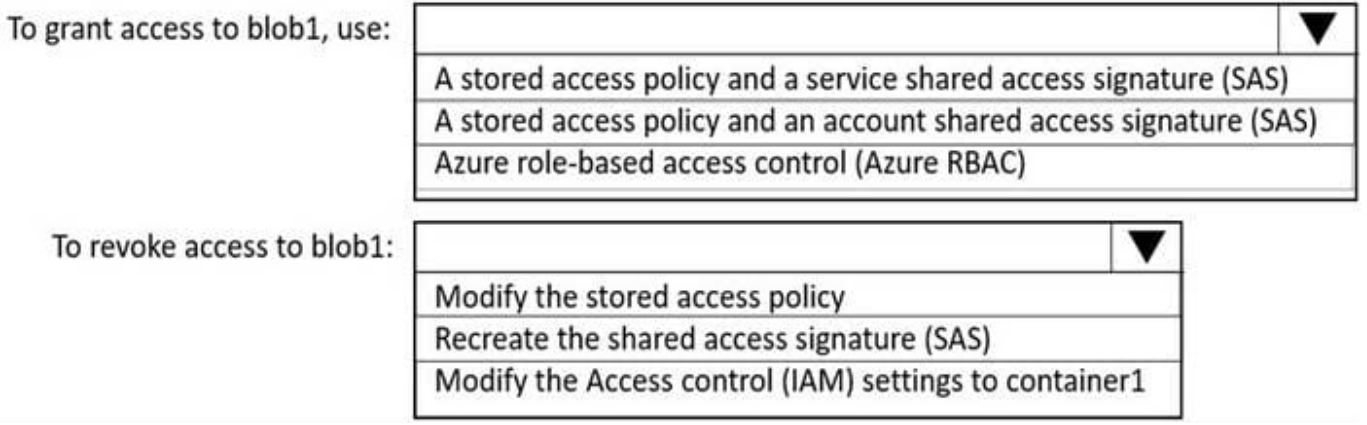

Correct Answer:

### **Answer Area**

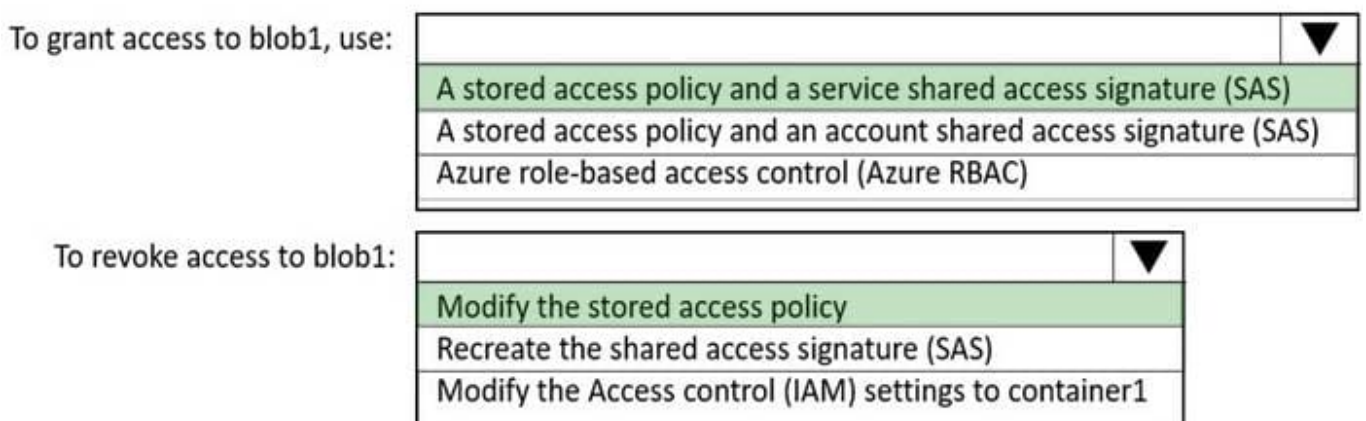

Box 1: A stored access policy and a service shared access signature (SAS)

A stored access policy provides an additional level of control over service-level shared access signatures (SAS) on the server side. Establishing a stored access policy serves to group shared access signatures and to provide additional

restrictions for signatures that are bound by the policy.

The following storage resources support stored access policies:

1.

Blob containers

2.

File shares

3.

Queues

4.

Tables

Box 2: Modify the stored access signature (SAS)

You can use a stored access policy to change the start time, expiry time, or permissions for a signature, or to revoke it after it has been issued.

Reference:

https://docs.microsoft.com/en-us/rest/api/storageservices/define-stored-access-policy

#### **QUESTION 6**

#### HOTSPOT

Your company deploys an Azure App Service Web App.

During testing the application fails under load. The application cannot handle more than 100 concurrent user sessions. You enable the Always On feature. You also configure auto- scaling to increase counts from two to 10 based on HTTP

queue length.

You need to improve the performance of the application.

Which solution should you use for each application scenario? To answer, select the appropriate options in the answer area.

NOTE: Each correct selection is worth one point.

Hot Area:

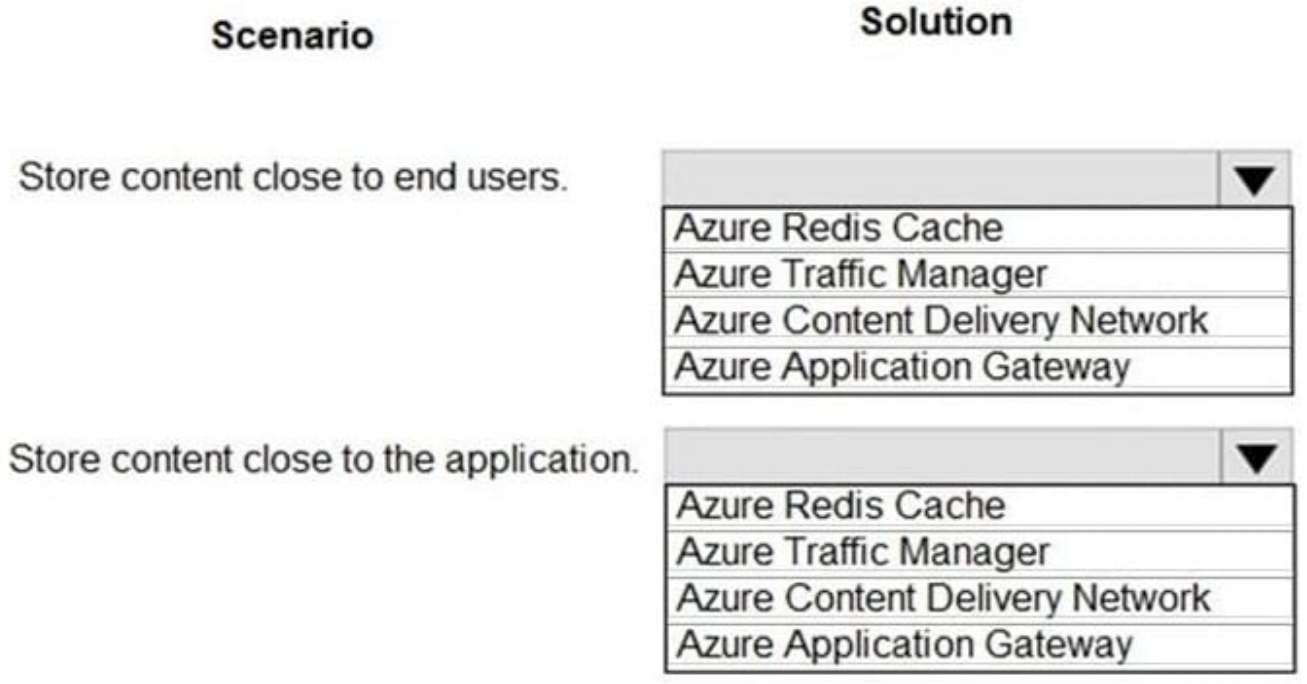

Correct Answer:

**Scenario** 

Solution

Store content close to end users

v **Azure Redis Cache** Azure Traffic Manager **Azure Content Delivery Network Azure Application Gateway** 

Store content close to the application.

**Azure Redis Cache Azure Traffic Manager Azure Content Delivery Network Azure Application Gateway** 

Graphical user interface, text

Description automatically generated with medium confidence

Box 1: Content Delivery Network A content delivery network (CDN) is a distributed network of servers that can efficiently

deliver web content to users. CDNs store cached content on edge servers in point-of- presence (POP) locations that are close to end users, to minimize latency.

Azure Content Delivery Network (CDN) offers developers a global solution for rapidly delivering high-bandwidth content to users by caching their content at strategically placed physical nodes across the world. Azure CDN can also accelerate dynamic content, which cannot be cached, by leveraging various network optimizations using CDN POPs. For example, route optimization to bypass Border Gateway Protocol (BGP).

Box 2: Azure Redis Cache Azure Cache for Redis is based on the popular software Redis. It is typically used as a cache to improve the performance and scalability of systems that rely heavily on backend data-stores. Performance is improved by temporarily copying frequently accessed data to fast storage located close to the application. With Azure Cache for Redis, this fast storage is located in-memory with Azure Cache for Redis instead of being loaded from disk by a database.

References: https://docs.microsoft.com/en-us/azure/azure-cache-for-redis/cache-overview

#### **QUESTION 7**

**Leads4Pass** 

#### HOTSPOT

You plan to create an Azure environment that will contain a root management group and 10 child management groups. Each child management group will contain five Azure subscriptions. You plan to have between 10 and 30 resource groups

in each subscription.

You need to design an Azure governance solution. The solution must meet the following requirements:

Use Azure Blueprints to control governance across all the subscriptions and resource groups.

Ensure that Blueprints-based configurations are consistent across all the subscriptions and resource groups.

Minimize the number of blueprint definitions and assignments.

What should you include in the solution? To answer, select the appropriate options in the answer area. NOTE: Each correct selection is worth one point.

Hot Area:

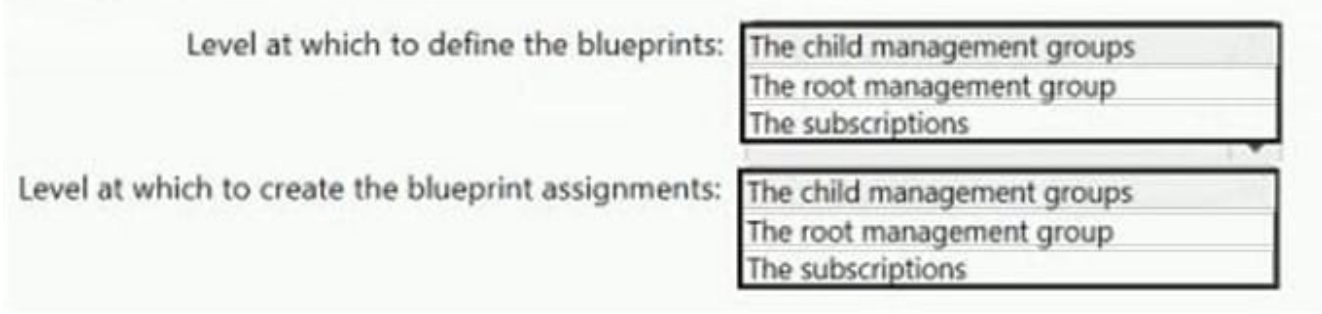

Correct Answer:

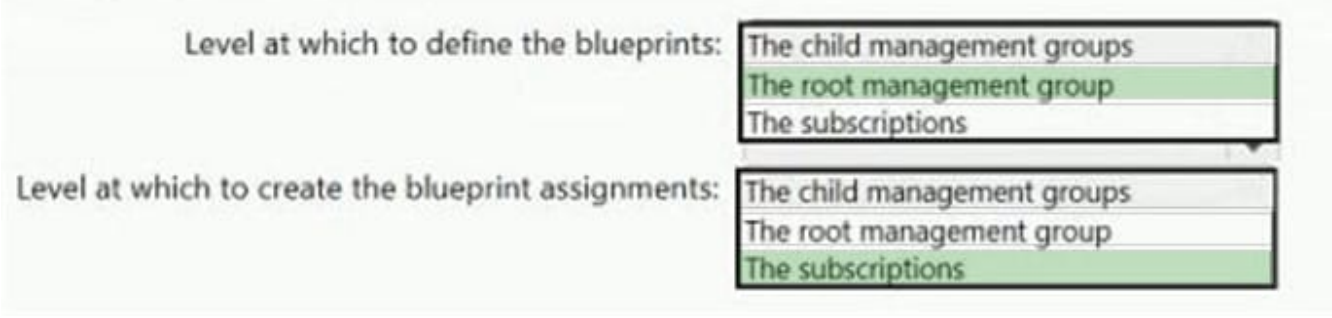

#### **QUESTION 8**

You plan to deploy an Azure Databricks Data Science and Engineering workspace and ingest data into the workspace. Where should you persist the ingested data?

- A. Azure Files
- B. Azure Data Lake
- C. Azure SQL Database
- D. Azure Cosmos DB
- Correct Answer: B

The Azure Databricks Data Science and Engineering data lands in a data lake for long term persisted storage, in Azure Blob Storage or Azure Data Lake Storage.

Reference: https://docs.microsoft.com/en-us/azure/databricks/scenarios/what-is-azure-databricks-ws

#### **QUESTION 9**

You plan to deploy an application named App1 that will run in containers on Azure Kubernetes Service (AKS) clusters. The AKS clusters will be distributed across four Azure regions. You need to recommend a storage solution to ensure that updated container images are replicated automatically to all the Azure regions hosting the AKS clusters.

Which storage solution should you recommend?

- A. Azure Cache for Redis
- B. Premium SKU Azure Container Registry
- C. Azure Content Delivery Network (CON)
- D. geo-redundant storage (GRS) accounts

Correct Answer: B

#### **QUESTION 10**

#### HOTSPOT

You are designing a cost-optimized solution that uses Azure Batch to run two types of jobs on Linux nodes. The first job type will consist of short-running tasks for a development environment. The second job type will consist of long-running

Message Passing Interface (MPI) applications for a production environment that requires timely job completion.

You need to recommend the pool type and node type for each job type. The solution must minimize compute charges and leverage Azure Hybrid Benefit whenever possible.

What should you recommend? To answer, select the appropriate options in the answer area.

NOTE: Each correct selection is worth one point.

Hot Area:

First job:

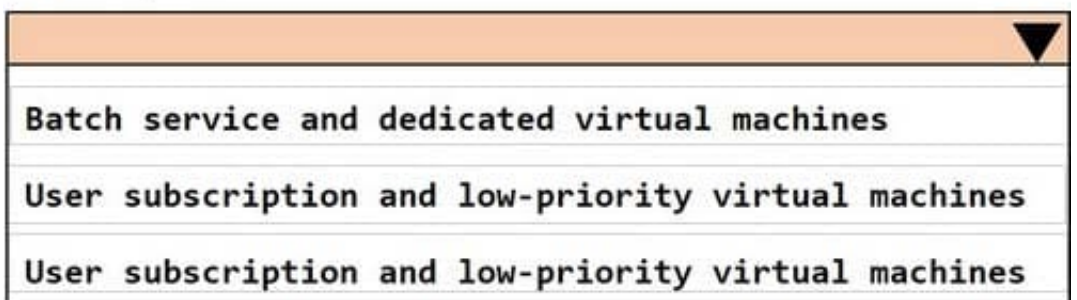

Second job:

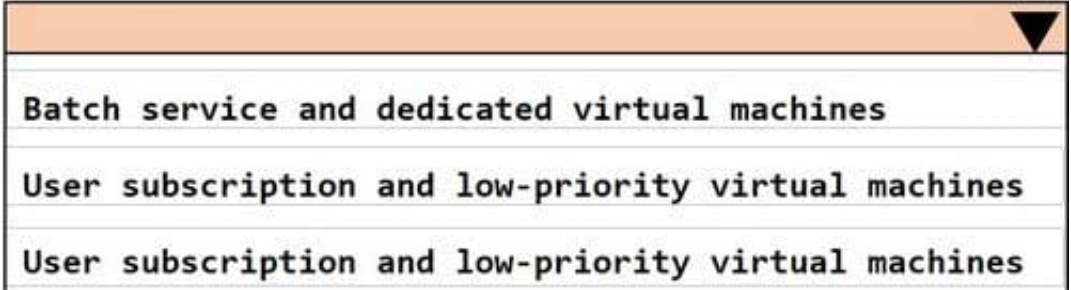

Correct Answer:

First job:

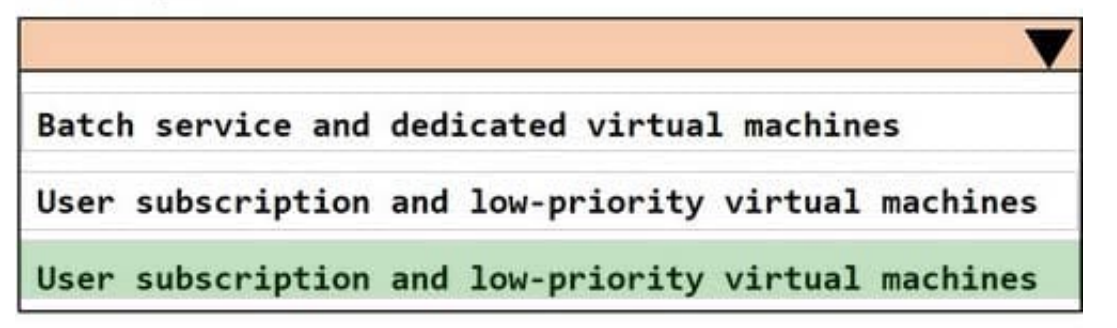

### Second job:

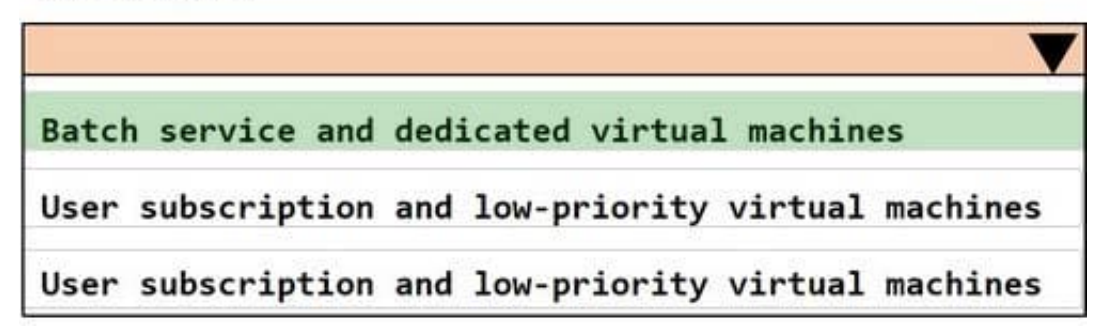

#### **QUESTION 11**

HOTSPOT

You have the offices shown in the following table.

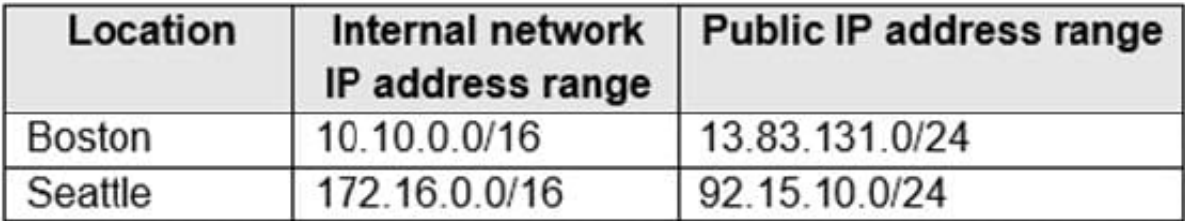

You have an Azure Active Directory (Azure AD) tenant that contains three users named User1, User2, and User3.

From the multifactor authentication page, you configure the trusted ips settings as shown in the following exhibit.

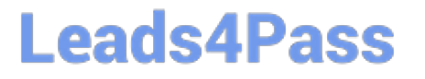

### trusted ips (learn more)

□ Skip multi-factor authentication for requests from federated users on my intranet

Skip multi-factor authentication for requests from following range of IP address subnets

10.10.0.0/16 92.15.10.0/24 131.107.10.15/32

The users are configured as shown in the following table.

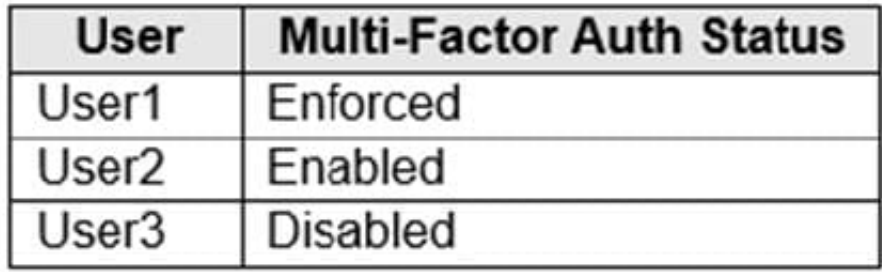

For each of the following statements, select Yes if the statement is true. Otherwise, select No.

NOTE: Each correct selection is worth one point.

Hot Area:

prompted for multi-factor authentication (MFA)

#### **Answer Area**

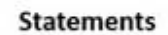

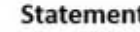

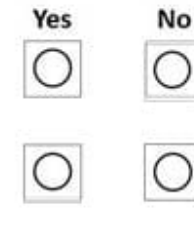

If User2 connects to Microsoft Exchange Online from the Seattle office, the user will be prompted for multi-factor authentication (MFA)

If User1 connects to Microsoft Exchange Online from the Boston office, the user will be

If User3 connects to Microsoft Exchange Online from an IP address of 131.107.10.15, the user will be prompted for multi-factor authentication (MFA)

Correct Answer:

#### **Answer Area**

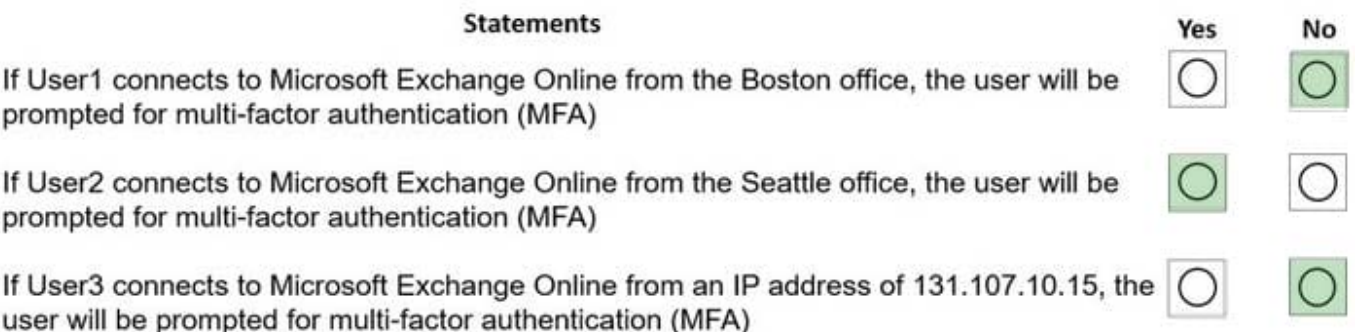

Box 1: No

Multifactor authentication requests are skipped for the Boston IP range.

Note: On the multi-factor authentication service settings page, you can identify corporate intranet users by selecting Skip multi-factor authentication for requests from federated users on my intranet. This setting indicates that the inside

corporate network claim, which is issued by AD FS, should be trusted and used to identify the user as being on the corporate network.

Box 2: Yes

MFA enabled for User2. Seattle region is not excluded.

Box 3: No

IP range is excluded.

Reference:

https://docs.microsoft.com/en-us/azure/active-directory/conditional-access/location-condition

#### **QUESTION 12**

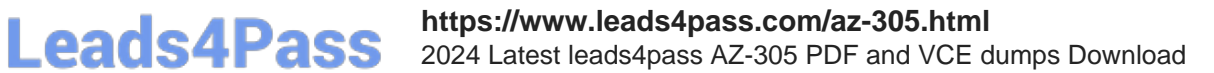

Note: This question is part of a series of questions that present the same scenario. Each question in the series contains a unique solution that might meet the stated goals. Some question sets might have more than one correct solution, while

others might not have a correct solution.

After you answer a question in this section, you will NOT be able to return to it. As a result, these questions will not appear in the review screen.

You manage an Active Directory domain named contoso.local.

You install Azure AD Connect and connect to an Azure Active Directory (Azure AD) tenant named contoso.com without syncing any accounts.

You need to ensure that only users who have a UPN suffix of contoso.com in the contoso.local domain sync to Azure AD.

Solution: You use the Synchronization Service Manager to modify the Metaverse Designer tab.

Does this meet the goal?

A. Yes

B. No

Correct Answer: B

Instead use Synchronization Rules Editor to create a synchronization rule.

Note: Filtering what objects are synced to Azure AD is a common request and there are many instances where filtering by OU just doesn\\'t cut it. One option is to filter users by their UPN suffix so that only users with the public FQDN as their

UPN suffix are synced to Azure AD (e.g., john.doe@acme.com would be synced while jane.doe@internal.acme.com would not).

Filtering can be configured using either the GUI (Synchronization Rules Editor) or PowerShell.

Reference:

https://www.sidekicktech.com/blog/field-notes/2019/upn-suffix-filtering-ad-connect/

#### **QUESTION 13**

#### HOTSPOT

You plan to migrate on-premises Microsoft SQL Server databases to Azure.

You need to recommend a deployment and resiliency solution that meets the following requirements:

Supports user-initiated backups

Supports multiple automatically replicated instances across Azure regions

Minimizes administrative effort to implement and maintain business continuity

What should you recommend? To answer, select the appropriate options in the answer area.

NOTE: Each correct selection is worth one point.

Hot Area:

### **Answer Area**

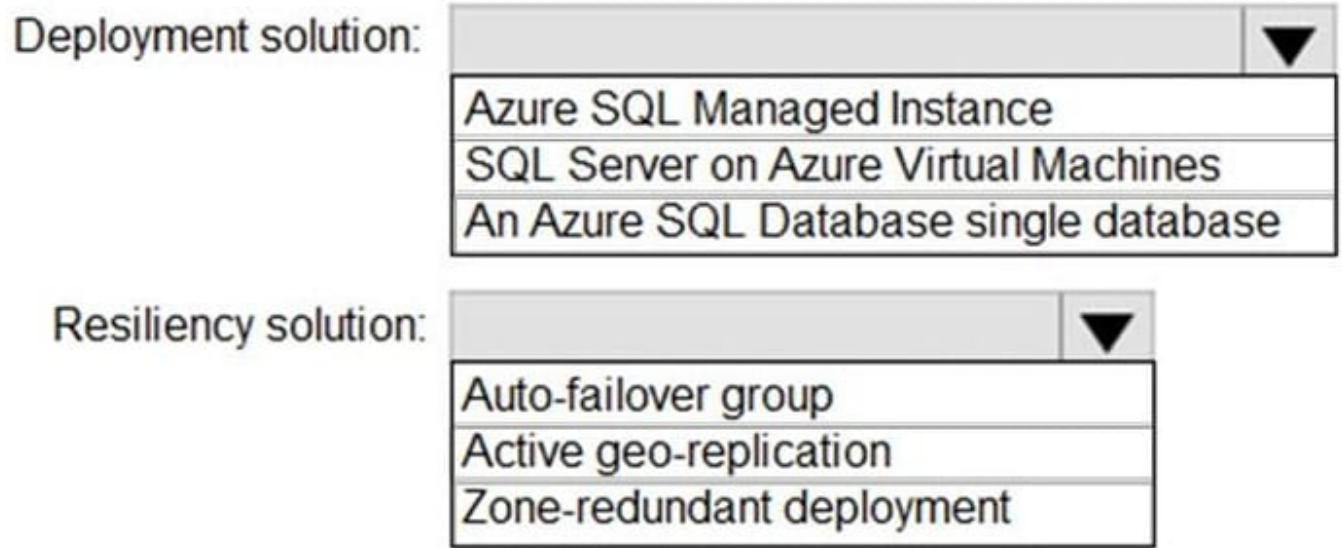

Correct Answer:

### **Answer Area**

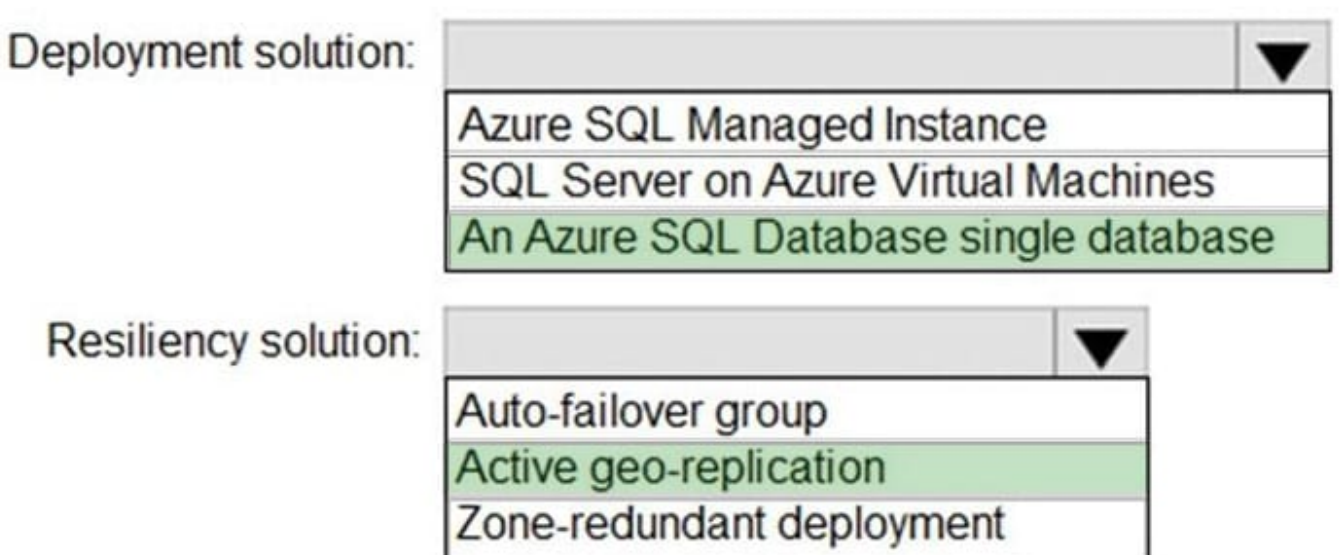

Explanation:

Box 1: An Azure SQL Database single database.

SQL Server Managed instance versus SQL Server Virtual Machines

Active geo-replication is not supported by Azure SQL Managed Instance.

Box 2: Active geo-replication

Active geo-replication is a feature that lets you to create a continuously synchronized readable secondary database for a primary database. The readable secondary database may be in the same Azure region as the primary, or, more

commonly, in a different region. This kind of readable secondary databases are also known as geo-secondaries, or georeplicas.

Incorrect Answers:

A Zone-redundant deployment is within a single region.

Auto-failover groups support geo-replication of all databases in the group to only one secondary server or instance in a different region. If you need to create multiple Azure SQL Database geo-secondary replicas (in the same or different

regions) for the same primary replica, use active geo-replication.

Reference:

https://docs.microsoft.com/en-us/azure/azure-sql/database/active-geo-replication-overview

#### **QUESTION 14**

You are designing a point of sale (POS) solution that will be deployed across multiple locations and will use an Azure Databricks workspace in the Standard tier. The solution will include multiple apps deployed to the on-premises network of each location.

You need to configure the authentication method that will be used by the app to access the workspace. The solution must minimize the administrative effort associated with staff turnover and credential management.

What should you configure?

- A. a managed identity
- B. a service principal
- C. a personal access token

Correct Answer: B

#### **QUESTION 15**

You have an Azure web app that uses an Azure key vault named KeyVault1 in the West US Azure region.

You are designing a disaster recovery plan for KeyVault1.

You plan to back up the keys in KeyVault1.

You need to identify to where you can restore the backup.

What should you identify?

- A. any region worldwide
- B. the same region only
- C. KeyVault1 only
- D. the same geography only

Correct Answer: D

Using the backup and restore commands has two limitations:

\*

You can\\'t back up a key vault in one geography and restore it into another geography.

\*

The backup command backs up all versions of each secret.

Incorrect:

Not A: Azure Key Vault does not allow you to move a key vault from one region to another. You can, however, create a key vault in the new region, manually copy each individual key, secret, or certificate from your existing key vault to the

new key vault, and then remove the original key vault.

Reference: https://docs.microsoft.com/en-us/azure/key-vault/general/move-region

[AZ-305 VCE Dumps](https://www.leads4pass.com/az-305.html) [AZ-305 Exam Questions](https://www.leads4pass.com/az-305.html) [AZ-305 Braindumps](https://www.leads4pass.com/az-305.html)